## NLUIU: UUSIAUL AULMU-34

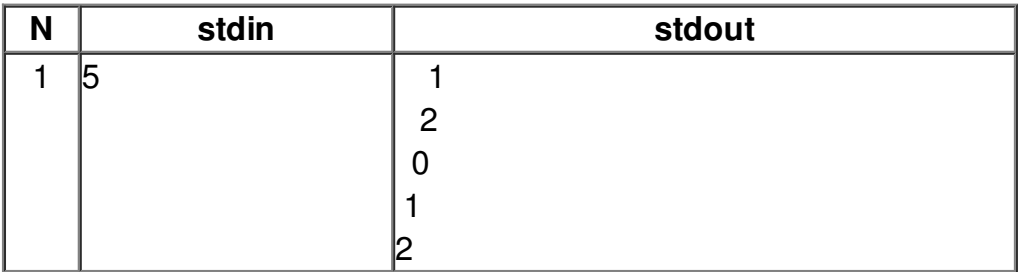